# UPC Required Library Specifications Version 1.3

A publication of the UPC Consortium

November 16, 2013

# **Contents**

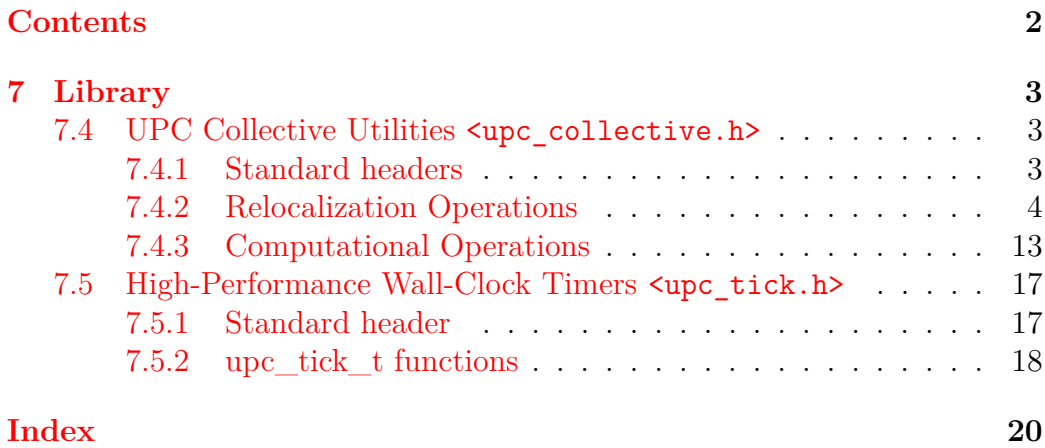

## <span id="page-2-0"></span>**7 Library**

- 1 This section provides UPC parallel extensions of [ISO/IEC00 Sec 7.1.2]. Also see the UPC Optional Library Specifications.
- 2 The libraries specified in this document are required and shall be provided by all conforming implementations of the UPC language.

## **7.4 UPC Collective Utilities** <upc\_collective.h>

- 1 Implementations that support this interface shall predefine the feature macro \_\_UPC\_COLLECTIVE\_\_ to the value 1.
- 2 The following requirements apply to all of the functions defined in Section 7.4.
- 3 All of the functions are collective. <sup>1</sup>
- 4 All collective function arguments are single-valued.
- 5 Collective functions may not be called between upc notify and the corresponding upc wait.

## **7.4.1 Standard headers**

1 The standard header is

```
<upc_collective.h>
```
- 2 Unless otherwise noted, all of the functions, types and macros specified in Section 7.4 are declared by the header <upc\_collective.h>.
- 3 Every inclusion of  $\langle$ upc\_collective.h> has the effect of including  $\langle$ upc\_types.h>.

<sup>&</sup>lt;sup>1</sup>Note that collective does not necessarily imply barrier synchronization. The synchronization behavior of the library functions is explicitly controlled by using the upc\_flag\_t flags argument. See UPC Language Specification, Section 7.3.3 for details.

#### <span id="page-3-0"></span>**7.4.2 Relocalization Operations**

#### **7.4.2.1 The** upc\_all\_broadcast **function**

#### **Synopsis**

1

```
#include <upc_collective.h>
void upc all broadcast(shared void * restrict dst,
     shared const void * restrict src, size_t nbytes,
    upc_flag_t flags);
```
#### **Description**

- 2 The upc\_all\_broadcast function copies a block of memory with affinity to a single thread to a block of shared memory on each thread. The number of bytes in each block is nbytes.
- 3 nbytes must be strictly greater than 0.
- 4 The upc\_all\_broadcast function treats the src pointer as if it pointed to a shared memory area with the type:

shared [] char[nbytes]

5 The effect is equivalent to copying the entire array pointed to by src to each block of nbytes bytes of a shared array dst with the type:

```
shared [nbytes] char[nbytes * THREADS]
```
- 6 The target of the dst pointer must have affinity to thread 0.
- 7 The dst pointer is treated as if it has phase 0.
- 8 If copying takes place between objects that overlap, the behavior is undefined.
- 9 EXAMPLE 1 shows upc all broadcast

```
#include <upc collective.h>
shared int A[THREADS];
shared int B[THREADS];
// Initialize A.
upc_barrier;
upc all broadcast( B, &A[1], sizeof(int),
                   UPC_IN_NOSYNC | UPC_OUT_NOSYNC );
```
upc\_barrier;

10 EXAMPLE 2:

```
#include <upc collective.h>
#define NELEMS 10
shared [] int A[NELEMS];
shared [NELEMS] int B[NELEMS*THREADS];
// Initialize A.
upc_all_broadcast( B, A, sizeof(int)*NELEMS,
                   UPC IN ALLSYNC | UPC OUT ALLSYNC );
```
11 EXAMPLE 3 shows (A[3],A[4]) is broadcast to (B[0],B[1]), (B[10],B[11]),  $(B[20], B[21]), ..., (B[NELEMS*(THREADS-1)], B[NELEMS*(THREADS-1)+1]).$ 

```
#include <upc_collective.h>
#define NELEMS 10
shared [NELEMS] int A[NELEMS*THREADS];
shared [NELEMS] int B[NELEMS*THREADS];
// Initialize A.
upc_barrier;
upc all broadcast( B, &A[3], sizeof(int)*2,
                   UPC IN NOSYNC | UPC OUT NOSYNC );
upc_barrier;
```
**7.4.2.2 The** upc\_all\_scatter **function**

#### **Synopsis**

1

```
#include <upc_collective.h>
void upc all scatter(shared void * restrict dst,
     shared const void * restrict src, size t nbytes,
     upc flag t flags);
```
#### **Description**

- 2 The upc all scatter function copies the *i*th block of an area of shared memory with affinity to a single thread to a block of shared memory with affinity to the *i*th thread. The number of bytes in each block is nbytes.
- 3 nbytes must be strictly greater than 0.
- 4 The upc\_all\_scatter function treats the src pointer as if it pointed to a

§7.4.2.2 The upc all scatter function 5

shared memory area with the type:

```
shared [] char[nbytes * THREADS]
```
5 and it treats the dst pointer as if it pointed to a shared memory area with the type:

shared [nbytes] char[nbytes \* THREADS]

- 6 The target of the dst pointer must have affinity to thread 0.
- 7 The dst pointer is treated as if it has phase 0.
- 8 For each thread  $i$ , the effect is equivalent to copying the *i*th block of nbytes bytes pointed to by src to the block of nbytes bytes pointed to by dst that has affinity to thread  $i$ .
- 9 If copying takes place between objects that overlap, the behavior is undefined.
- 10 EXAMPLE 1 upc\_all\_scatter for the dynamic THREADS translation environment.

```
#include <upc collective.h>
#define NUMELEMS 10
#define SRC_THREAD 1
shared int *A;
shared [] int *myA, *srcA;
shared [NUMELEMS] int B[NUMELEMS*THREADS];
```

```
// allocate and initialize an array distributed across all threads
A = upc all alloc(THREADS, THREADS*NUMELEMS*sizeof(int));
myA = (shared [] int *) & A[MYTHREAD];for (i=0; i<NUMELEMS*THREADS; i++)
    myA[i] = i + NUMELEMS*THREADS*MYTHREAD; // (for example)
// scatter the SRC_THREAD's row of the array
srcA = (shared [] int *) & A[SRC THEN];upc_barrier;
upc all scatter( B, srcA, sizeof(int)*NUMELEMS,
                 UPC IN NOSYNC | UPC OUT NOSYNC);
upc_barrier;
```
11 EXAMPLE 2 upc\_all\_scatter for the *static THREADS* translation envi-

```
6 The upc all scatter function §7.4.2.2
```
ronment.

```
#include <upc_collective.h>
#define NELEMS 10
shared [] int A[NELEMS*THREADS];
shared [NELEMS] int B[NELEMS*THREADS];
// Initialize A.
upc_all_scatter( B, A, sizeof(int)*NELEMS,
                 UPC_IN_ALLSYNC | UPC_OUT_ALLSYNC );
```
**7.4.2.3 The** upc\_all\_gather **function**

#### **Synopsis**

```
1
```
#include <upc\_collective.h> void upc\_all\_gather(shared void \* restrict dst, shared const void \* restrict src, size t nbytes, upc flag t flags);

#### **Description**

- 2 The upc\_all\_gather function copies a block of shared memory that has affinity to the th thread to the th block of a shared memory area that has affinity to a single thread. The number of bytes in each block is nbytes.
- 3 nbytes must be strictly greater than 0.
- 4 The upc all gather function treats the src pointer as if it pointed to a shared memory area of nbytes bytes on each thread and therefore had type:

shared [nbytes] char[nbytes \* THREADS]

5 and it treats the dst pointer as if it pointed to a shared memory area with the type:

shared [] char[nbytes \* THREADS]

- 6 The target of the src pointer must have affinity to thread 0.
- 7 The src pointer is treated as if it has phase 0.
- 8 For each thread  $i$ , the effect is equivalent to copying the block of nbytes bytes pointed to by  $src$  that has affinity to thread  $i$  to the *i*th block of nbytes bytes pointed to by dst.
- 9 If copying takes place between objects that overlap, the behavior is unde-

```
§7.4.2.3 The upc_all_gather function 7
```
fined.

10 EXAMPLE 1 upc\_all\_gather for the *static THREADS* translation environment.

```
#include <upc collective.h>
#define NELEMS 10
shared [NELEMS] int A[NELEMS*THREADS];
shared [] int B[NELEMS*THREADS];
// Initialize A.
upc all gather( B, A, sizeof(int)*NELEMS,
                UPC_IN_ALLSYNC | UPC_OUT_ALLSYNC );
```
11 EXAMPLE 2 upc\_all\_gather for the *dynamic THREADS* translation environment.

```
#include <upc.h>
#include <upc collective.h>
#define NELEMS 10
shared [NELEMS] int A[NELEMS*THREADS];
shared [] int *B;
B = (shared [] int *) upc all alloc(1,NELEMS*THREADS*sizeof(int));
// Initialize A.
upc_barrier;
upc all gather( B, A, sizeof(int)*NELEMS,
                UPC IN NOSYNC | UPC OUT NOSYNC );
upc_barrier;
```
**7.4.2.4 The** upc\_all\_gather\_all **function**

#### **Synopsis**

```
1
```

```
#include <upc collective.h>
void upc all gather all(shared void * restrict dst,
     shared const void * restrict src, size_t nbytes,
     upc flag t flags);
```
#### **Description**

2 The upc all gather all function copies a block of memory from one shared memory area with affinity to the *i*th thread to the *i*th block of a shared memory area on each thread. The number of bytes in each block is nbytes.

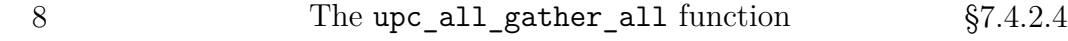

- 3 nbytes must be strictly greater than 0.
- 4 The upc\_all\_gather\_all function treats the src pointer as if it pointed to a shared memory area of nbytes bytes on each thread and therefore had type:

```
shared [nbytes] char[nbytes * THREADS]
```
5 and it treats the dst pointer as if it pointed to a shared memory area with the type:

shared [nbytes \* THREADS] char[nbytes \* THREADS \* THREADS]

- 6 The targets of the src and dst pointers must have affinity to thread 0.
- 7 The src and dst pointers are treated as if they have phase 0.
- 8 The effect is equivalent to copying the th block of nbytes bytes pointed to by src to the th block of nbytes bytes pointed to by dst that has affinity to each thread.
- 9 If copying takes place between objects that overlap, the behavior is undefined.
- 10 EXAMPLE 1 upc\_all\_gather\_all for the *static THREADS* translation environment.

```
#include <upc_collective.h>
#define NELEMS 10
shared [NELEMS] int A[NELEMS*THREADS];
shared [NELEMS*THREADS] int B[THREADS][NELEMS*THREADS];
// Initialize A.
upc_barrier;
upc all gather all( B, A, sizeof(int)*NELEMS,
                    UPC IN NOSYNC | UPC OUT NOSYNC );
```
upc\_barrier;

11 EXAMPLE 2 upc\_all\_gather\_all for the *dynamic THREADS* translation environment.

```
#include <upc.h>
#include <upc_collective.h>
#define NELEMS 10
shared [NELEMS] int A[NELEMS*THREADS];
```

```
shared int *Bdata;
shared [] int *myB;
Bdata = upc all alloc(THREADS*THREADS, NELEMS*sizeof(int));
myB = (shared [] int *) & Bdata[MYTHREAD];// Bdata contains THREADS*THREADS*NELEMS elements.
// myB is MYTHREAD's row of Bdata.
// Initialize A.
upc all gather all( Bdata, A, NELEMS*sizeof(int),
                    UPC_IN_ALLSYNC | UPC_OUT_ALLSYNC );
```
**7.4.2.5 The** upc\_all\_exchange **function**

#### **Synopsis**

1

#include <upc collective.h> void upc\_all\_exchange(shared void \* restrict dst, shared const void \* restrict src, size t nbytes, upc\_flag\_t flags);

#### **Description**

- 2 The upc\_all\_exchange function copies the th block of memory from a shared memory area that has affinity to thread  $\dot{\gamma}$  to the  $\dot{\gamma}$ th block of a shared memory area that has affinity to thread  $i$ . The number of bytes in each block is nbytes.
- 3 nbytes must be strictly greater than 0.
- 4 The upc all exchange function treats the src pointer and the dst pointer as if each pointed to a shared memory area of nbytes\*THREADS bytes on each thread and therefore had type:

```
shared [nbytes * THREADS] char[nbytes * THREADS * THREADS]
```
- 5 The targets of the src and dst pointers must have affinity to thread 0.
- 6 The src and dst pointers are treated as if they have phase 0.
- 7 For each pair of threads  $i$  and  $j$ , the effect is equivalent to copying the *i*th block of nbytes bytes that has affinity to thread  $j$  pointed to by  $src$  to the jth block of nbytes bytes that has affinity to thread  $i$  pointed to by dst.

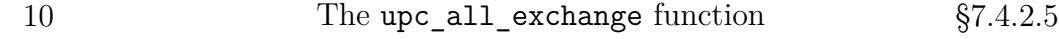

- 8 If copying takes place between objects that overlap, the behavior is undefined.
- 9 EXAMPLE 1 upc\_all\_exchange for the *static THREADS* translation environment.

```
#include <upc collective.h>
#define NELEMS 10
shared [NELEMS*THREADS] int A[THREADS][NELEMS*THREADS];
shared [NELEMS*THREADS] int B[THREADS][NELEMS*THREADS];
// Initialize A.
upc_barrier;
upc all exchange( B, A, NELEMS*sizeof(int),
                  UPC_IN_NOSYNC | UPC_OUT_NOSYNC );
upc_barrier;
```
10 EXAMPLE 2 upc\_all\_exchange for the *dynamic THREADS* translation environment.

```
#include <upc.h>
#include <upc collective.h>
#define NELEMS 10
shared int *Adata, *Bdata;
shared [] int *myA, *myB;
int i;
Adata = upc all alloc(THREADS*THREADS, NELEMS*sizeof(int));
myA = (shared [] int *)*Adata[MYTHREAD];Bdata = upc all alloc(THREADS*THREADS, NELEMS*sizeof(int));
myB = (shared [] int *)*Bdata[MYTHREAD];// Adata and Bdata contain THREADS*THREADS*NELEMS elements.
// myA and myB are MYTHREAD's rows of Adata and Bdata, resp.
// Initialize MYTHREAD's row of A. For example,
for (i=0; i<NELEMS*THREADS; i++)
    myA[i] = MYTHREAD*10 + i;upc_all_exchange( Bdata, Adata, NELEMS*sizeof(int),
                  UPC IN ALLSYNC | UPC OUT ALLSYNC );
```
#### **7.4.2.6 The** upc\_all\_permute **function**

```
Synopsis
```

```
1
```

```
#include <upc collective.h>
void upc all permute(shared void * restrict dst,
    shared const void * restrict src,
    shared const int * restrict perm,
    size t nbytes, upc flag t flags);
```
#### **Description**

- 2 The upc\_all\_permute function copies a block of memory from a shared memory area that has affinity to the *i*th thread to a block of a shared memory that has affinity to thread perm[i]. The number of bytes in each block is nbytes.
- 3 nbytes must be strictly greater than 0.
- 4 perm[0..THREADS-1] must contain THREADS distinct values: 0, 1, ..., THREADS-1.
- 5 The upc all permute function treats the src pointer and the dst pointer as if each pointed to a shared memory area of nbytes bytes on each thread and therefore had type:

```
shared [nbytes] char[nbytes * THREADS]
```
- 6 The targets of the src, perm, and dst pointers must have affinity to thread 0.
- 7 The src and dst pointers are treated as if they have phase 0.
- 8 The effect is equivalent to copying the block of nbytes bytes that has affinity to thread i pointed to by src to the block of nbytes bytes that has affinity to thread  $\text{perm}[i]$  pointed to by dst.
- 9 If any of the elements referenced by dst overlap any of the elements referenced by src or perm, the behavior is undefined.
- 10 EXAMPLE 1 upc\_all\_permute.

#include <upc collective.h> #define NELEMS 10 shared [NELEMS] int A[NELEMS\*THREADS], B[NELEMS\*THREADS];

12 The upc all permute function §7.4.2.6

```
shared int P[THREADS];
// Initialize A and P.
upc_barrier;
upc all permute( B, A, P, sizeof(int)*NELEMS,
                 UPC IN NOSYNC | UPC OUT NOSYNC );
upc_barrier;
```
## **7.4.3 Computational Operations**

1 Computational operations are specified using a value of type upc op  $t$ , which is specified in UPC Language Specification, Section 7.3.1. All of the operations defined in that section are supported for computational collectives.

In addition, the following  $\text{upc\_op\_t}$  value macros are defined in  $\text{supc\_collective.h}$ :

UPC\_FUNC Use the specified commutative function func to operate on the data in the src array at each step.

UPC NONCOMM FUNC Use the specified non-commutative function func to operate on the data in the src array at each step.

- 2 Bitwise operations shall not be specified for collective operations on floatingpoint types.
- 3 The operations represented by a variable of type upc op t (including userprovided operators) are assumed to be associative. A reduction or a prefix reduction whose result is dependent on the order of operator evaluation will have undefined results.<sup>2</sup>
- 4 The operations represented by a variable of type upc op t (except those provided using UPC\_NONCOMM\_FUNC) are assumed to be commutative. A reduction or a prefix reduction (using operators other than UPC\_NONCOMM\_FUNC) whose result is dependent on the order of the operands will have undefined results.

**Forward references:** reduction, prefix reduction  $(7.4.3.1)$ .

<sup>2</sup> Implementations are not obligated to prevent failures that might arise because of a lack of associativity of built-in functions due to floating-point roundoff or overflow.

<span id="page-13-0"></span>**7.4.3.1 The** upc\_all\_reduce **and** upc\_all\_prefix\_reduce **functions Synopsis**

1

```
#include <upc_collective.h>
void upc_all_reduce<<T>>(
        shared void * restrict dst,
        shared const void * restrict src,
        upc_op_t op,
        size_t nelems,
        size_t blk_size,
        <<TYPE>>(*func)(<<TYPE>>, <<TYPE>>),
        upc flag t flags);
void upc_all_prefix_reduce<<T>>(
        shared void * restrict dst,
        shared const void * restrict src,
        upc_op_t op,
        size_t nelems,
        size_t blk_size,
        <<TYPE>>(*func)(<<TYPE>>, <<TYPE>>),
        upc_flag_t flags);
```
#### **Description**

2 The function prototypes above represents the 22 variations of the upc\_all\_reduce*T* and upc\_all\_prefix\_reduce*T* functions where *T* and *TYPE* have the following correspondences: <sup>3</sup>

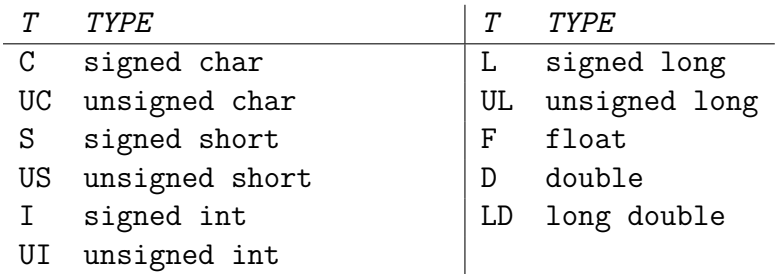

3 On completion of the upc\_all\_reduce variants, the value of the *TYPE* shared object referenced by dst is  $src[0] \oplus src[1] \oplus \cdots \oplus src[nelems-1]$  where

<sup>3</sup>For example, if *T* is C, then *TYPE* must be signed char.

14 The upc\_all\_reduce and upc\_all\_prefix\_reduce  $\S 7.4.3.1$ <br>functions

"⊕" is the operator specified by the variable op.

- 4 On completion of the upc all prefix reduce variants, the value of the *TYPE* shared object referenced by  $dst[i]$  is  $src[0] \oplus src[1] \oplus \cdots \oplus src[i]$ for  $0 \le i \le \text{nelems-1}$  and where " $\oplus$ " is the operator specified by the variable op.
- 5 If a floating-point variant of either function encounters an operand with a *NaN* value (as defined in [ISO/IEC00 Sec 5.2.4.2.2]), behavior is implementationdefined.
- 6 If the value of blk\_size passed to these functions is greater than 0 then they treat the src pointer as if it pointed to a shared memory area of nelems elements of type *TYPE* and blocking factor blk\_size, and therefore had type:

shared [blk\_size] TYPE [nelems]

7 If the value of blk\_size passed to these functions is 0 then they treat the src pointer as if it pointed to a shared memory area of nelems elements of type  $\textit{TYPE}$  with an indefinite layout qualifier, and therefore had type<sup>4</sup>:

shared [] TYPE[nelems]

- 8 The phase of the src pointer is respected when referencing array elements, as specified above.
- 9 upc\_all\_prefix\_reduce*T* treats the dst pointer equivalently to the src pointer as described in the past 3 paragraphs.
- 10 upc all prefix reduce *T* requires the affinity and phase of the src and dst pointers to match – ie. upc threadof(src) == upc threadof(dst) && upc phaseof(src) == upc phaseof(dst).
- 11 upc all reduce *T* treats the dst pointer as having type:

shared TYPE \*

- 12 If any of the elements referenced by src and dst overlap, the behavior is undefined.
- 13 EXAMPLE 1 upc all reduce of type long UPC ADD.

#include <upc\_collective.h>

```
§7.4.3.1 The upc_all_reduce and upc_all_prefix_reduce
functions 15
```
<sup>&</sup>lt;sup>4</sup>Note that upc\_blocksize(src) == 0 if src has this type, so the argument value 0 has a natural connection to the block size of src.

```
#define BLK_SIZE 3
#define NELEMS 10
shared [BLK_SIZE] long A[NELEMS*THREADS];
shared long *B;
long result;
// Initialize A. The result below is defined only on thread 0.
upc_barrier;
upc_all_reduceL( B, A, UPC_ADD, NELEMS*THREADS, BLK_SIZE,
                 NULL, UPC_IN_NOSYNC | UPC_OUT_NOSYNC );
upc_barrier;
```
#### 14 EXAMPLE 2 upc\_all\_prefix\_reduce of type long UPC\_ADD.

```
#include <upc_collective.h>
#define BLK_SIZE 3
#define NELEMS 10
shared [BLK SIZE] long A[NELEMS*THREADS];
shared [BLK_SIZE] long B[NELEMS*THREADS];
// Initialize A.
upc_all_prefix_reduceL( B, A, UPC_ADD, NELEMS*THREADS, BLK_SIZE,
                        NULL, UPC_IN_ALLSYNC | UPC_OUT_ALLSYNC );
```
## <span id="page-16-0"></span>**7.5 High-Performance Wall-Clock Timers** <upc\_tick.h>

1 This subsection provides extensions of [ISO/IEC00 Sec 7.23]. All the characteristics of library functions described in [ISO/IEC00 Sec 7.1.4] apply to these as well. Implementations that support this interface shall predefine the feature macro \_\_UPC\_TICK\_\_ to the value 1.

## **Rationale**

2 The upc\_tick\_t type and associated functions provide convenient and portable support for querying high-precision system timers for obtaining high-precision wall-clock timings of sections of code. Many hardware implementations offer access to high-performance timers with a handful of instructions, providing timer precision and overhead that can be several orders of magnitude better than can be obtained through the use of existing interfaces in [ISO/IEC00] or POSIX (e.g. the gettimeofday() system call).

## **7.5.1 Standard header**

1 The standard header is

<upc\_tick.h>

2 Unless otherwise noted, all of the functions, types and macros specified in Section 7.5 are declared by the header  $\langle$ upc tick.h>.

### **7.5.1.1 upc\_tick\_t Type**

1 The following type is defined in upc\_tick.h:

upc\_tick\_t

- 2 upc\_tick\_t is an unsigned integral type representing a quantity of abstract timer ticks, whose ratio to wall-clock time is implementation-dependent and thread-dependent.
- 3 upc\_tick\_t values are thread-specific quantities with a thread-specific interpretation (e.g. they might represent a hardware cycle count on a particular processor, starting at some arbitrary time in the past). More specifically, upc\_tick\_t values do *not* provide a globally-synchronized timer (i.e. the simultaneous absolute tick values may differ across threads), and furthermore
	- §7.5 High-Performance Wall-Clock Timers <upc\_tick.h> 17

<span id="page-17-0"></span>the tick-to-wall-clock conversion ratio might also differ across UPC threads (e.g. on a system with heterogenerous processor clock rates, the tick values may advance at different rates for different UPC threads).

4 As a rule of thumb, upc\_tick\_t values and intervals obtained by *different* threads should never be directly compared or arithmetically combined, without first converting the relevant tick intervals to wall time intervals (using upc\_ticks\_to\_ns).

#### **7.5.1.2** UPC\_TICK\_MAX **and** UPC\_TICK\_MIN

1 The following macro values are defined in upc\_tick.h:

UPC\_TICK\_MAX UPC\_TICK\_MIN

2 UPC\_TICK\_MAX and UPC\_TICK\_MIN are constants of type upc\_tick\_t. They respectively provide the minimal and maximal values representable in a variable of type upc tick t.

#### **7.5.2 upc\_tick\_t functions**

**7.5.2.1 The** upc\_ticks\_now **function**

#### **Synopsis**

#include <upc tick.h>

1

```
upc_tick_t upc_ticks_now(void);
```
#### **Description**

- 2 upc\_ticks\_now returns the current value of the tick timer for the calling thread, as measured from an arbitrary, thread-specific point of time in the past (which is fixed during any given program execution).
- 3 The function always succeeds.

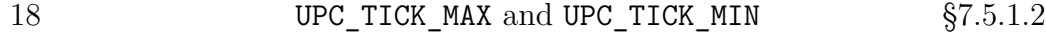

#### **7.5.2.2 The** upc\_ticks\_to\_ns **function**

```
Synopsis
   #include <upc_tick.h>
```
uint64\_t upc\_ticks\_to\_ns(upc\_tick\_t ticks);

**Description**

1

- 2 upc\_ticks\_to\_ns converts a quantity of ticks obtained by the calling thread into wall-clock nanoseconds.
- 3 The function always succeeds.
- 4 EXAMPLE 1: an example of the upc\_tick interface in use:

```
#include <upc tick.h>
#include <stdio.h>
\text{upc\_tick\_t start} = \text{upc\_tick\_now}();
  compute foo(); /* do something that needs to be timed */
upc tick t end = upc ticks now();
printf("Time was: %f seconds\n", upc_ticks_to_ns(end-start)/1.0E-9);
```
## <span id="page-19-0"></span>**Index**

\_\_UPC\_COLLECTIVE\_\_, 3  $UPC_TICK_{1,17}$ broadcast, 4 collective libarary, 3 cycle counter, 17 exchange, 10 gather, 7 gather, to all, 8 permute, 12 prefix reduction, 14 reduction, 14 scatter, 5 tick counter, 17 timer, 17 upc\_all\_broadcast, 4 upc\_all\_exchange, 10 upc\_all\_gather, 7 upc\_all\_gather\_all, 8 upc\_all\_permute, 12 upc\_all\_reduce, 14 upc\_all\_reduce\_prefix, 14 upc\_all\_scatter, 5 upc\_collective.h, 3 UPC\_FUNC, 13 UPC\_NONCOMM\_FUNC, 13 upc\_tick.h, 17 UPC\_TICK\_MAX, 18 UPC\_TICK\_MIN, 18

 $\text{upc\_tick\_t}, 17$ upc\_ticks\_now, 18 upc\_ticks\_to\_ns, 19 wall-clock, 17

20 Index